# Основные понятия Пролога. Рекурсия на Прологе

**Лекция №3**

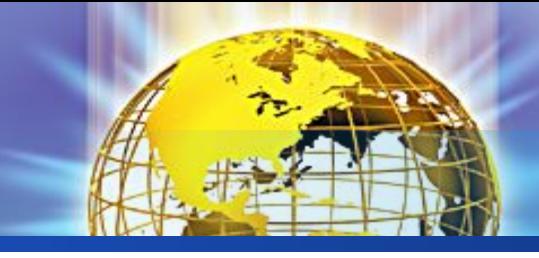

### Предложения

- Факты  $1)$
- 2) Правила
- 3) Вопросы
	- Общий вид:
	- $A B_1, ..., B_n$ .

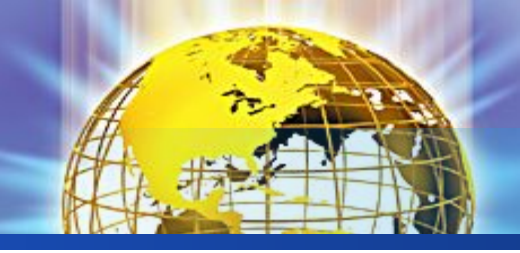

### **Факты и правила**

Пример факта: мама(«Наташа», «Даша»).

константа, переменная, составной объект

Пример правил: бабушка(X,Y) :- мама(X,Z), мама(Z,Y). бабушка $(X, Y)$  :- мама $(X, Z)$ , папа $(Z, Y)$ . процедура

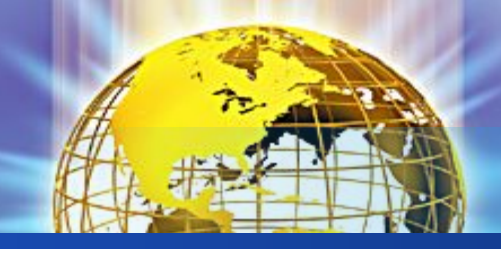

#### Переменные

- Неявно связаны квантором всеобщности
- Не поддерживается механизм деструктивного присваивания
- Идентификатор указывает не на адрес ячейки памяти, а на объект
- Свободные (неконкретизированные) и связанные (конкретизированные)
- Область определения одно предложение
- Все анонимные переменные отдельные объекты

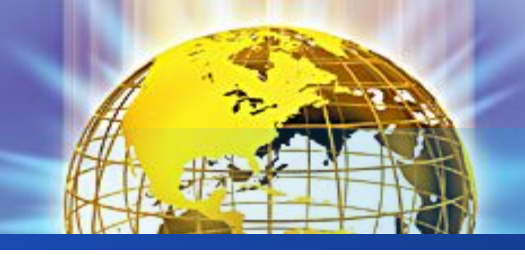

### **Вопросы. Вычисление цели**

мама("Наташа","Даша"). мама("Даша","Маша"). goal

%мама("Наташа","Даша"). %мама("Наташа","Маша"). %мама $(X, "A]$ аша"). %мама("Наташа", $X$ ).  $\%$ мама $(X, Y)$ .  $\%$ мама $(X, \).$  $\%$ мама $($ , ).

Возможные результаты работы программы:

- 1)Цель достигнута (Yes): либо значения переменных, либо No solutions
- 2)Цель не достигнута (No): либо отношение не выполняется, либо нет достаточной информации

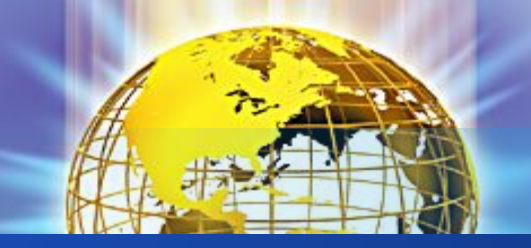

### **Вычисление цели**

```
мама("Наташа","Даша").
мама("Даша","Маша"). 
бабушка(X,Y) :- мама(X,Z),
     мама(Z, Y).
goal 
   бабушка("Наташа",X).
```
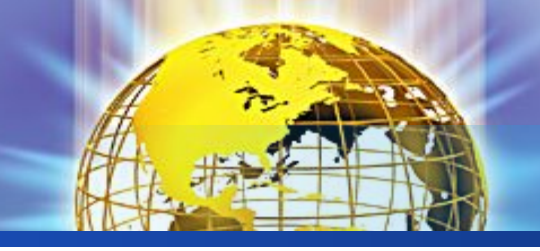

 $max(X, Y, X)$  :- X>Y. /\* если первое число больше второго, то первое число - максимум \*/  $max(X, Y, Y)$  :- X<Y. /\* если первое число меньше второго, то второе число - максимум \*/  $max(X, Y, Y)$  :- X=Y. /\* если первое число равно второму, возьмем в качестве максимума второе число \*/

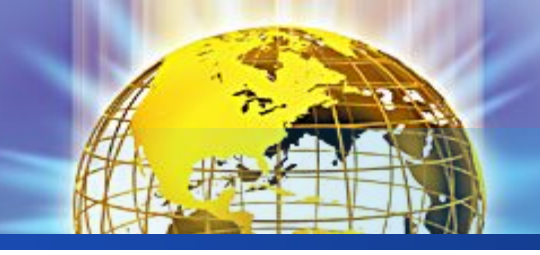

Нахождение максимума из **двух чисел - 2**

## $max(X, Y, X)$ :- X>Y. /\* если первое число больше второго, то первое число - максимум \*/  $max(X, Y, Y)$ :- X<=Y./\* если первое число меньше или равно второму, возьмем в качестве максимума второе число \*/

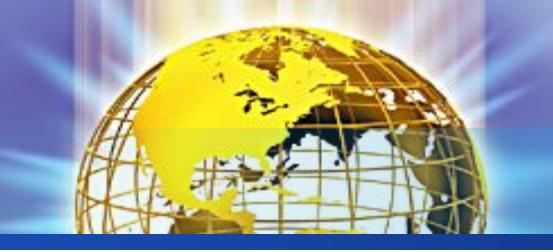

Нахождение максимума из двух чисел (отсечение)

## $max2(X, Y, X)$ :-

Х>Ү,!./\* если первое число больше второго, то первое число - максимум \*/ max2(, Y, Y). /\* в противном случае максимумом будет второе число \*/

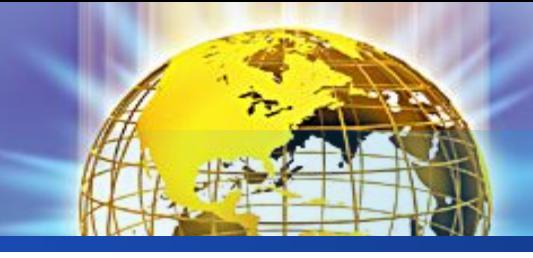

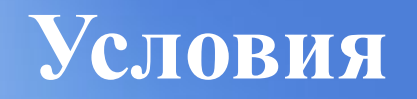

## $S$ :- $<$ условие>,!, Р.  $S -$ P2.

### if <yсловие> then P else P2

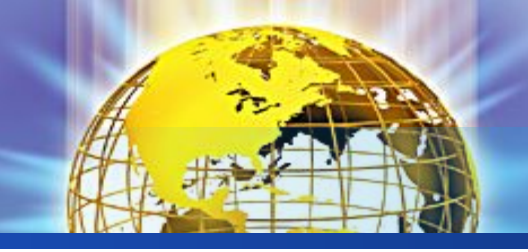

### **Нахождение максимума из трех чисел**

- $max3a(X,Y,Z,X)$ :-
	- $X \geq Y, X \geq Z.$

/\* если первое число больше или равно второму

 и третьему, то первое число - максимум \*/  $max3a(X,Y,Z,Y)$ :-

 $Y\geq X,Y\geq Z$ .

/\* если второе число больше или равно первому

и третьему, то второе число является

максимумом \*/

 $max3a(X,Y,Z,Z)$ :-

 $Z \geq X$ ,  $Z \geq Y$ .

 /\* если третье число больше или равно первому и второму, то максимум - это третье число \*/

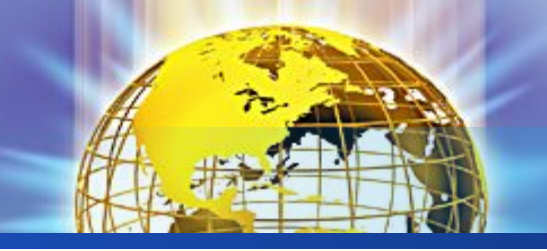

Нахождение максимума из трех чисел (отсечение)

 $max3b(X,Y,Z,X)$ :-

 $X > Y, X > Z, !$ .

/\* если первое число больше второго и третьего,

то первое число - максимум \*/

$$
\max 3b(\_,Y,Z,Y)\text{:} -
$$

 $Y \geq Z, !$ .

/\* иначе, если второе число больше третьего,

то второе число является максимумом \*/

 $max3b($ ,  $,Z,Z)$ .

/\* иначе максимум - это третье число \*/

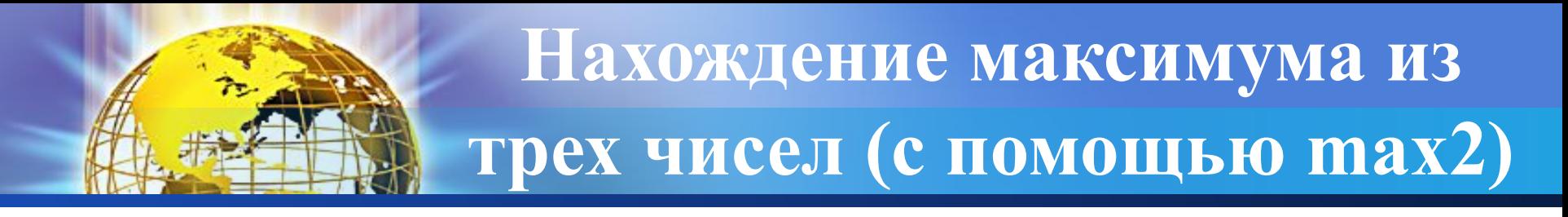

## $max3(X, Y, Z, M)$ :max2(X,Y,XY), /\* XY - максимум из X и Y \*/ max2(XY,Z,M). /\* М - максимум из XY и Z \*/

## Рекурсия на Прологе

10110010101

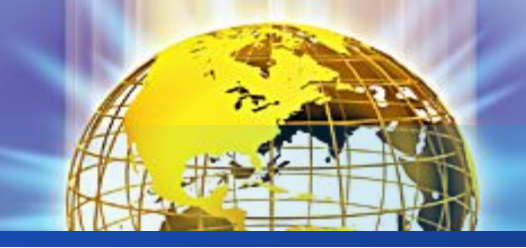

### **Программа «Родственники»**

предок(Предок,Потомок): родитель(Предок,Потомок). /\* предком является родитель \*/ предок(Предок,Потомок): родитель(Предок,Человек), предок(Человек,Потомок). /\* предком является родитель предка \*/

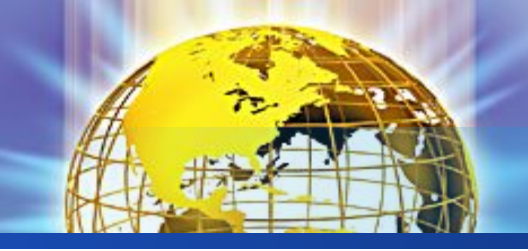

**Правило, реализующее шаг рекурсии**

- <имя определяемого предиката>:-
	- $|\leq$ подцели $>$ ],
	- [<условие выхода из рекурсии>],
	- [<подцели>],
	- <имя определяемого предиката>,
	- [<подцели>].

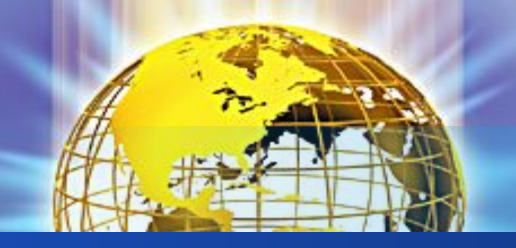

### Программа «Факториал»

 $1! = 1$  /\* факториал единицы равен единице \*/  $N!=(N-1)!*N/*$  для того, чтобы вычислить факториал некоторого числа, нужно вычислить факториал числа на единицу меньшего и умножить его на исходное число \*/

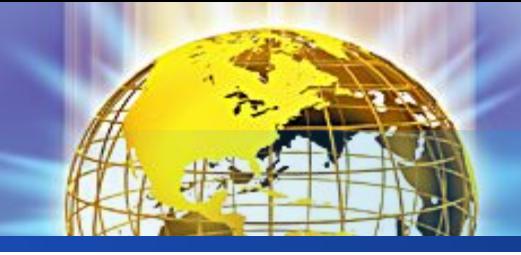

### **Факториал**

 $fact(1,1)$ . /\* факториал единицы равен единице \*/  $fact(N,F)$ :- $N1=N-1,$  $fact(N1,F1),$  /\* F1 равен факториалу числа на единицу меньшего исходного числа \*/ F=F1\*N. /\* факториал исходного числа равен произведению F1 на само число \*/

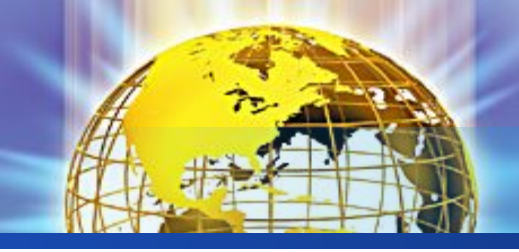

### **Факториал**

 $fact(1,1)$ . /\* факториал единицы равен единице \*/  $fact(N,F)$ :-N>1, /\* убедимся, что число больше единицы \*/  $N1=N-1$ ,  $fact(N1,F1),$  /\* F1 равен факториалу числа, на единицу меньшего исходного числа \*/ F=F1\*N. /\* факториал исходного числа равен произведению F1 на само число \*/

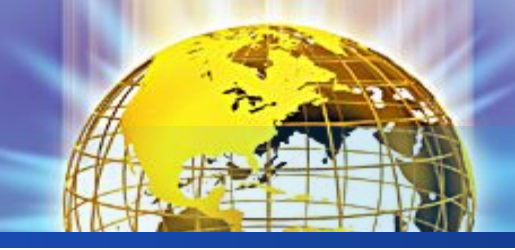

### **Факториал**

 $fact(1,1): -!.$ /\* условие останова рекурсии \*/  $fact(N,F)$ :- $N1=N-1$ ,  $fact(N1,F1),$  /\* F1 равен факториалу числа, на единицу меньшего исходного числа \*/ F=F1\*N. /\* факториал исходного числа равен произведению F1 на само число \*/

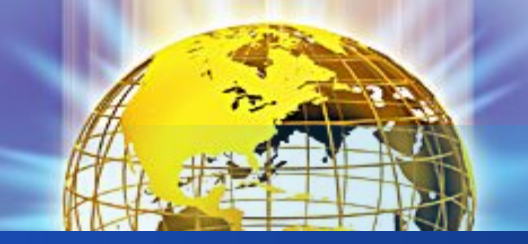

## **Факториал** Правосторонняя рекурсия

 $fact2(N,F,N,F):-!$ . /\* останавливаем рекурсию, когда третий аргумент равен первому\*/  $fact2(N,F,N1,F1)$ :- $N2=N1+1,$  /\*  $N2$  - следующее натуральное число после числа N1 \*/ F2=F1\*N2, /\* F2 - факториал N2 \*/ fact2(N,F,N2,F2). /\* рекурсивный вызов с новым натуральным числом N2 и соответствующим ему посчитанным факториалом F2 \*/

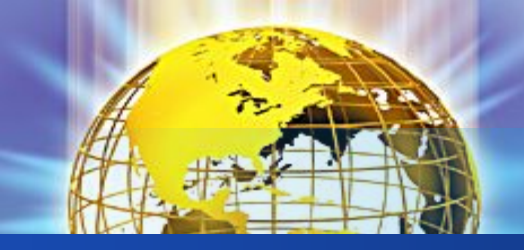

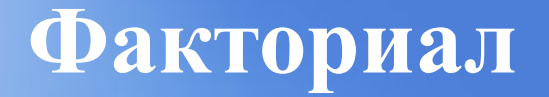

## $factM(N,F)$ : $fact2(N,F,1,1)$ . /\* вызываем предикат с уже заданными начальными значениями \*/

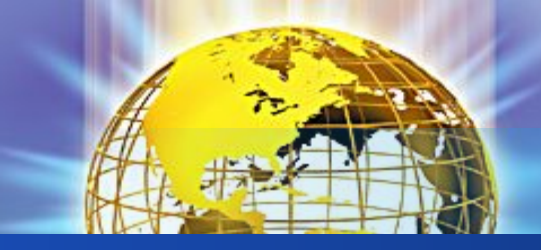

### Цикл с предусловием

 $W$  :-

### $\leq$ условие>, р, w.  $W - 1$ .

### while  $\leq$ условие> do P

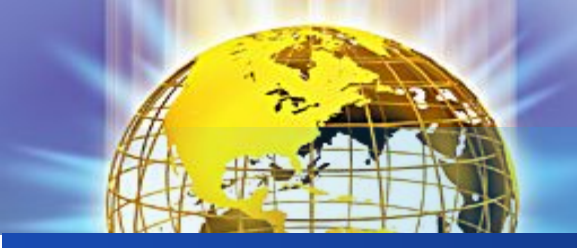

**Программа «Родственники» левосторонняя рекурсия**

предок2(Предок,Потомок): родитель(Предок,Потомок). /\* предком является родитель \*/ предок2(Предок,Потомок): предок2(Человек,Потомок), /\* предком является родитель предка \*/ родитель(Предок,Человек).